<span id="page-0-0"></span>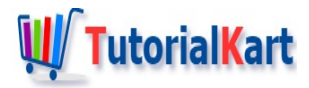

# Bash IF – Syntax and Examples

## **Bash IF**

**Bash IF** statement is used for conditional branching in the sequential flow of execution of statements.

We shall learn about the syntax of if statement and get a thorough understanding of it with the help of examples.

- Syntax of if [statement](#page-0-0)
- A simple If statement [comparing](#page-0-0) strings
- **if statement [comparing](#page-0-0) numbers**
- **F** If [expression](#page-0-0) with AND Condition
- If [expression](#page-0-0) with OR Condition
- $\blacksquare$  If [expression](#page-0-0) with Multiple Conditions

## Options for IF statement in Bash Scripting

**If statement** can accept options to perform a specific task. These options are used for file operations, string operations, etc. In this topic, we shall provide examples for some mostly used options.

- [Example](#page-0-0) if -z (to check if string has zero length)
- [Example](#page-0-0) if -s (to check if file size is greater than zero)
- [Example](#page-0-0) if -n (to check if string length is not zero)
- [Example](#page-0-0) if -f (to check if file exists and is a regular file)

## Syntax of Bash If

#### **Bash If** statement syntax is

```
if [ expression ];<br># ^ ^
                       please note these spaces
then
    statement(s)
fi
```
**Note** : Observe the mandatory spaces required, in the first line, marked using arrows. Also the semicolon at the end of first line. And **if conditional statement** ends with fi

The syntax to include multiple conditions with AND operator is

```
if [ expression ] && [ expression_2 ];
then
    statement(s)
fi
```
The syntax to include multiple conditions with OR operator is

```
if [ expression ] || [ expression_2 ];
then
statement(s)
fi
```
For compound expressions, following **if** syntax is allowed. Please observe that the condition has double square brackets.

```
if [[ expression_1 && expression_2 || expression_3 ]];
then
    statement(s)
fi
```
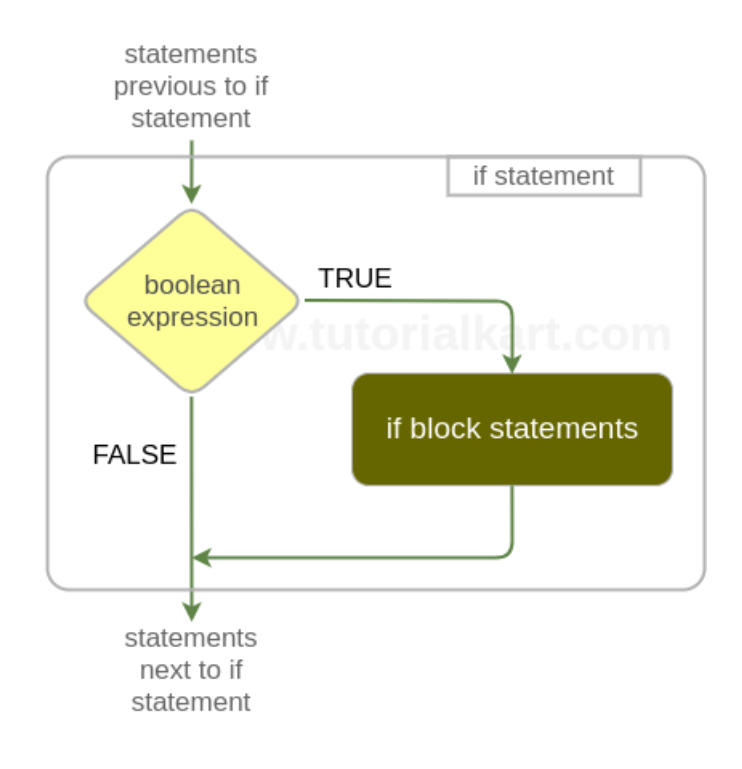

## Example 1 – Bash IF

In the following example, we demonstrate the usage of **if statement** with a simple scenario of comparing two strings.

#### **Bash Script File**

```
#!/bin/bash
# if condition is true
if [ "hello" == "hello" ];
then
   echo "hello equals hello"
fi
# if condition is false
if [ "hello" == "bye" ];
then
   echo "hello equals bye"
fi
```
**Note** : In bash, respect each token/literal. Observe the spaces provided after if [ string literal "hello" and ==

When you run the above bash if example script file in a shell program like Terminal, the result would be

#### **Output**

```
~$ ./bash-if-example
hello equals hello
```
Example 2 – Bash IF – Compare Numbers

In the following example, we will compare numbers using if statement.

#### **Bash Shell Script**

```
#!/bin/bash
# if condition (greater than) is true
if [ 8 -gt 7 ];
then
    echo "is 8 greater than 7 : true "
fi
# if condition (greater than) is false
if [ 7 -gt 8 ];
then
    echo "is 7 greater than 8 : false "
fi
# if condition (less than) is true
if [ 7 -lt 8 ];
then
    echo "is 7 lesser than 8 : true "
fi
# if condition (lesser than) is false
if [ 8 -lt 7 ];
then
    echo "is 8 lesser than 7 : false "
fi
```

```
# if condition (equal to) is true
if [ 8 -eq 8 ];
then
   echo "is 8 equals 8 : true "
fi
# if condition (equal to) is false
if [ 7 -eq 8 ];
then
   echo "is 7 equals 8 : false "
fi
```
When you run the above bash script file in shell program like Terminal, the result would be

**Output**

```
~$ ./bash-if-example-2
is 8 greater than 7 : true
is 7 lesser than 8 : true
is 8 equals 8 : true
```
## Example 3 – Using AND in IF Expression

In this example, we shall learn to use AND operator  $\&\&\&\infty$  to combine multiple conditions and form an expression (compound condition).

**Bash Script File**

```
#!/bin/bash
# TRUE && TRUE
if [ "hello" == "hello" ] && [ 1 -eq 1 ];
then
   echo "if 1"
fi
# TRUE && FALSE
if [ "hello" == "hello" ] && [ 1 -gt 2 ];
then
   echo "if 2"
fi
```
**Output**

~\$ ./bash-if-example-3 if 1

Example 4 – Using OR in IF Expression

In this example, we shall learn to use OR operator || to combine multiple conditions and form an expression (compound condition).

**Bash Script File**

```
#!/bin/bash
# TRUE || FALSE
if [ "hello" == "hello" ] || [ 1 -eq 3 ];
then
   echo "if 1"
fi
# FALSE || FALSE
if [ "hello" == "hi" ] || [ 1 -gt 2 ];
then
   echo "if 2"
fi
```
#### **Output**

 $\overline{\sim}$ \$ ./bash-if-example-4 if 1

## Example 5 – Bash IF with Multiple Conditions

In this example, we shall learn to include multiple conditions combined with AND and OR forming a single expression.

#### **Bash Script File**

```
#!/bin/bash
# FALSE && TRUE || FALSE || TRUE evaluates to TRUE
if [[ 8 -eq 11 && "hello" == "hello" || 1 -eq 3 || 1 -eq 1 ]];
then
    echo "if 1"
fi
# FALSE && TRUE || FALSE evaluates to FALSE
if [[ 8 -eq 11 && "hello" == "hello" || 1 -eq 3 ]];
then
    echo "if 2"
fi
```
#### **Output**

```
~$ ./bash-if-example-5
if 1
```
If statement when used with optionz , returns true if the length ofthe string is zero. Following example proves the same.

**Bash Script File**

```
#!/bin/bash
if [ -z "" ];
then
   echo "zero length string"
fi
if [ -z "hello" ];
then
   echo "hello is zero length string"
else
   echo "hello is not zero length string"
fi
```
## Example 7 – Bash IF -s

Bash If statement when used with options , returns true if size of the file is greater than zero.

**Bash Script File**

```
if [ -s /home/tutorialkart/sample.txt ];
then
   echo "Size of sample.txt is greater than zero"
else
    echo "Size of sample.txt is zero"
fi
```
## Example 8 – Bash IF -n

Bash If statement when used with optionn , returns true if the length ofthe string is greater than zero.

**Bash Script File**

```
#!/bin/bash
if [ -n "learn" ];
then
   echo "learn is non-zero length string"
fi
if [ -n "hello" ];
then
```

```
echo "hello is non-zero length string"
else
   echo "hello is zero length string"
fi
```
## Example 9 – Bash IF -f

Bash If statement when used with optionf , returns true if the length ofthe string is zero. Following example proves the same.

#### **Bash Script File**

```
#!/bin/bash
if [ -f /home/tutorialkart/sample.txt ];
then
    echo "sample.txt - File exists."
else
   echo "sample.txt - File does not exist."
fi
```
## **Conclusion**

In this Bash [Tutorial](https://www.tutorialkart.com/bash-shell-scripting/bash-tutorial/), we learned conditional branching in the sequential flow of execution of statements with **bash if** statement. We learned the syntax and usage of Bash IF with example shell scripts.

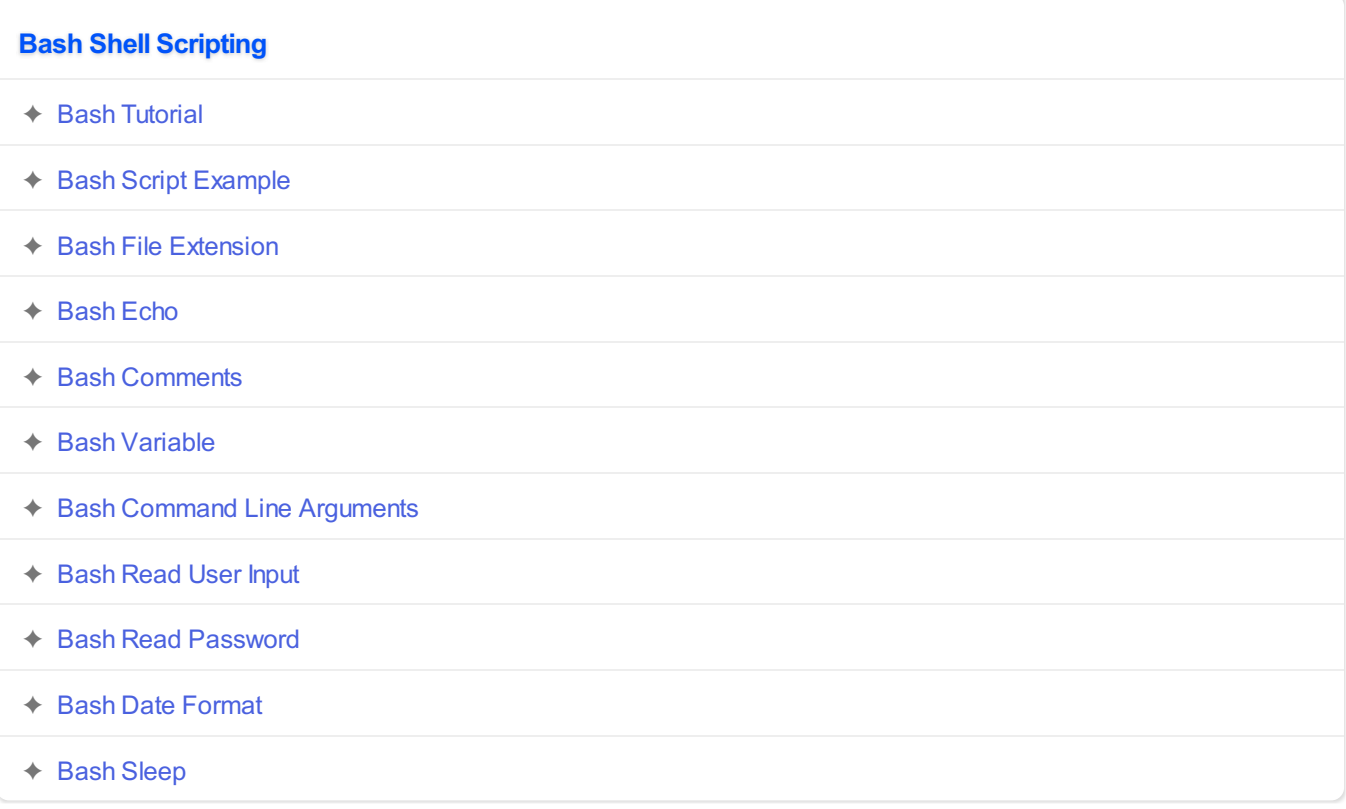

#### **Operators**

✦ Bash Arithmetic [Operators](https://www.tutorialkart.com/bash-shell-scripting/bash-arithmetic-operators/)

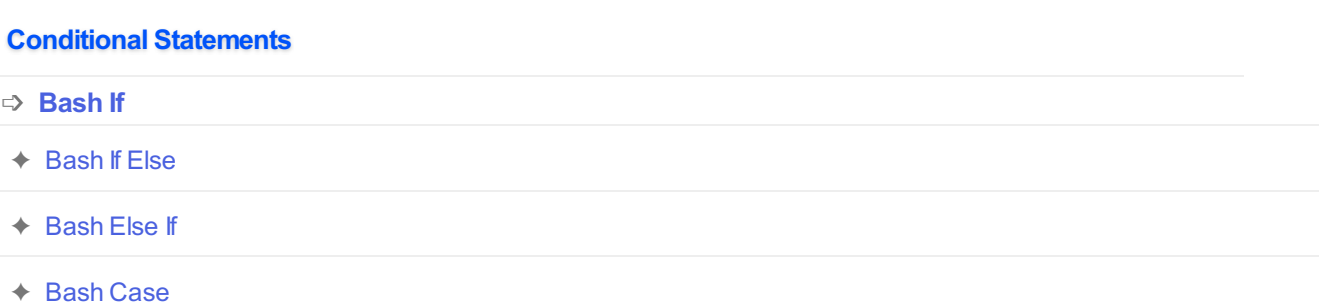

#### **Loops**

- ✦ [Bash](https://www.tutorialkart.com/bash-shell-scripting/bash-for-loop/) For Loop
- ✦ Bash [While](https://www.tutorialkart.com/bash-shell-scripting/bash-while-loop/) Loop
- ✦ [Bash](https://www.tutorialkart.com/bash-shell-scripting/bash-until-loop-statement/) Until Loop

#### **Strings**

- ✦ Bash String [Manipulation](https://www.tutorialkart.com/bash-shell-scripting/bash-string-manipulation-examples/) Examples
- ✦ Bash String [Length](https://www.tutorialkart.com/bash-shell-scripting/bash-string-length/)
- ✦ Bash If String [Equals](https://www.tutorialkart.com/bash-shell-scripting/bash-strings-equal/)
- ✦ Bash Split [String](https://www.tutorialkart.com/bash-shell-scripting/bash-split-string/)
- ✦ Bash [SubString](https://www.tutorialkart.com/bash-shell-scripting/bash-substring/)
- ✦ Bash [Concatenate](https://www.tutorialkart.com/bash-shell-scripting/bash-concatenate-strings/) String
- ✦ Bash [Concatenate](https://www.tutorialkart.com/bash-shell-scripting/concatenate-variables-to-strings/) Variables to Strings

## **Functions**

- ✦ Bash [Function](https://www.tutorialkart.com/bash-shell-scripting/bash-functions/)
- ✦ [BashOverride](https://www.tutorialkart.com/bash-shell-scripting/bash-override-commands/) Buitlin Commands

#### **Arrays**

✦ Bash [Array](https://www.tutorialkart.com/bash-shell-scripting/bash-array/)

#### **Files**

- ✦ [Bash](https://www.tutorialkart.com/bash-shell-scripting/write-output-of-bash-command-to-log-file-example/) Write to File
- ✦ Bash [Read](https://www.tutorialkart.com/bash-shell-scripting/bash-read-file-examples/) File
- ← Bash [Read](https://www.tutorialkart.com/bash-shell-scripting/bash-read-file-line-by-line-example/) File line by line
- ✦ Bash If File [Exists](https://www.tutorialkart.com/bash-shell-scripting/bash-script-to-check-if-file-exists/)
- ✦ Bash If File is [Directory](https://www.tutorialkart.com/bash-shell-scripting/bash-check-if-file-is-directory/)

 $\mathcal{L}_{\mathcal{D}}$  is line by line by line by

✦ Bash If File is [Readable](https://www.tutorialkart.com/bash-shell-scripting/bash-check-if-file-is-readable/)

## **Bash Others**

✦ Bash Check if [variable](https://www.tutorialkart.com/bash-shell-scripting/check-if-variable-is-set/) is set